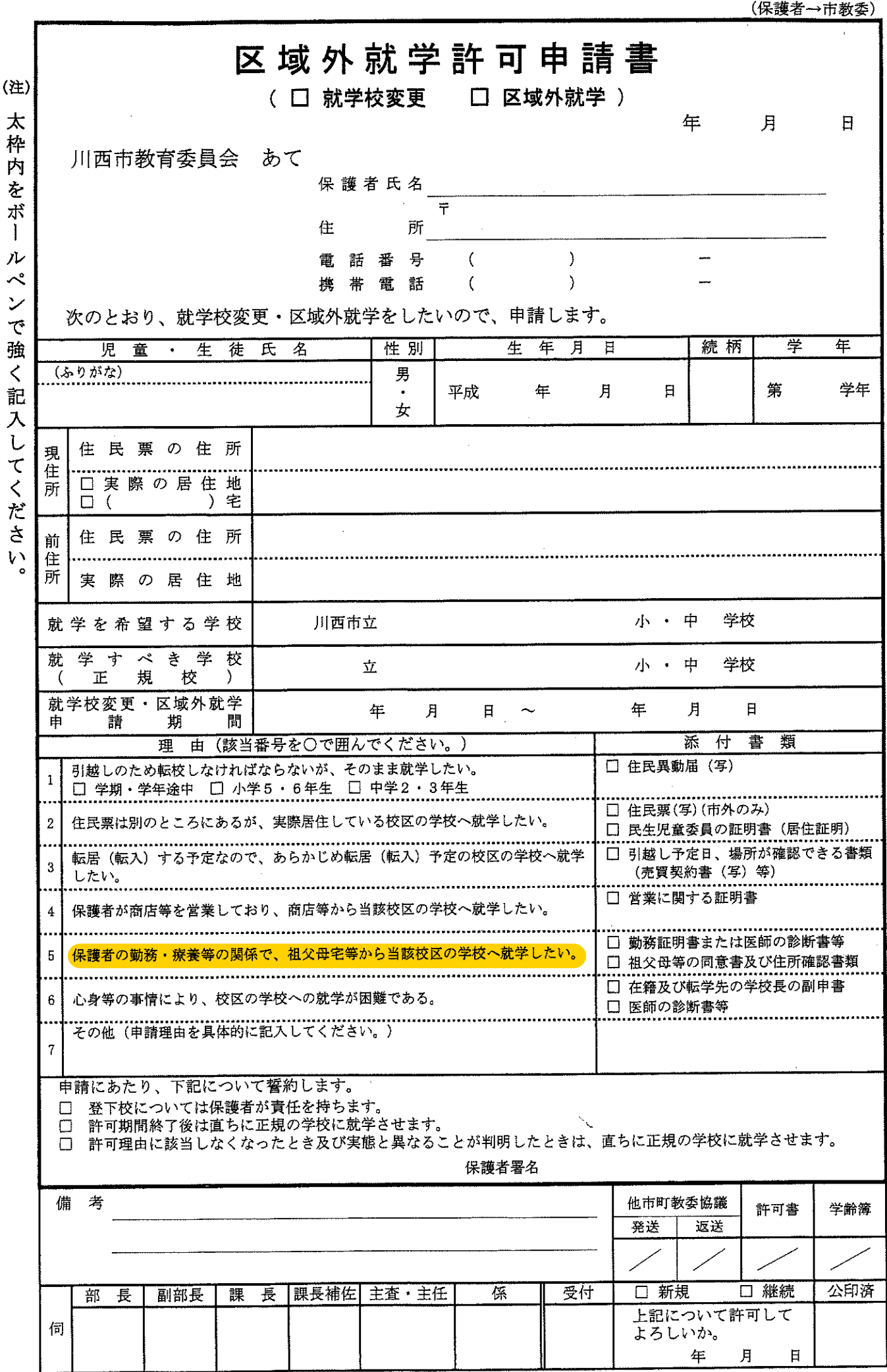

l,

資料5

 $\hat{\boldsymbol{\beta}}$ 

GKM20190100

k,

 $\frac{1}{\sigma_{\Delta}}$ 

Î,